## **РЕГУЛИРОВАНИЕ ПРОИЗВОДИТЕЛЬНОСТИ ВЕНТИЛЯТОРНОЙ УСТАНОВКИ ОСЕВЫМ НАПРАВЛЯЮЩИМ АППАРАТОМ**

**Коваленко А.С., студент, Никулин Э.К., к.т.н., с.н.с., Неежмаков С.В. к.т.н., доц.**  *(Донецкий Национальный Технический Университет, г. Донецк, Украина)*

Характерной особенностью работы вентиляторной установки главного проветривания шахты является изменение сопротивления общешахтной вентиляторной сети и потребного количества воздуха, подаваемого в горные выработки. Это приводит к необходимости регулирования производительности вентилятора. В настоящее время используются три способа регулирования производительности работающего вентилятора: изменением угла установки лопаток осевого направляющего аппарата; изменением частоты вращения рабочего колеса вентилятора; дросселированием ветиляторной сети.

В данной работе рассматривается первый способ регулирования, при котором изменению подлежит аэродинамическая характеристика вентилятора, работающего на неизменную сеть.

Для исследования работы вентиляторной установки при изменении угла установки лопаток осевого направляющего аппарата рассмотрим изменение статических характеристик объекта регулирования, приведенных на рис. 1

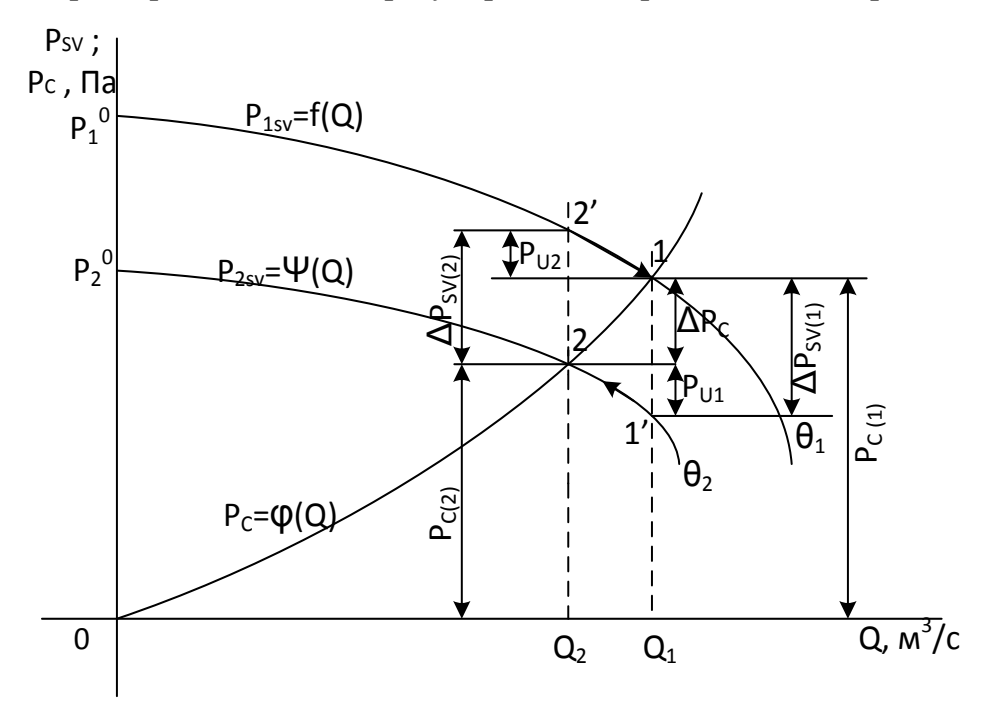

Рисунок 1. – Графики статических характеристик объекта регулирования

Под влиянием упомянутого регулирующего фактора изменяется сопротивление входа в рабочее колесо, что приводит к изменению аэродинамической характеристики вентилятора и смещению рабочей точки, определяющей установившийся режим работы вентиляторной установки.

Считаем, что до начального момента времени  $t_0$ , осевой направляющий аппарат (ОНА) на всасе вентилятора был полностью открыт  $(\theta_{H_A} = 90^\circ)$ , а в системе имел

место установившийся режим, параметры которого определились рабочей точкой 1, на пересечении аэродинамической характеристики вентилятора  $P_{1SV} = f(Q)$  и характеристики сети  $P_c = \varphi(Q)$ . При этом потеря давления в вентиляторной сети  $P_{1c}$ была полностью компенсирована давлением  $P_{1SV}$ , развиваемым вентилятором, и имело место равенство:  $P_{1SV} = P_{1C}$ , где  $P_{1SV}$  и  $P_{1C}$  - параметры вентилятора и сети в рабочей точке 1 (см. рис. 1).

В момент времени  $t = t_0$  происходит мгновенное прикрытие направляющего аппарата, в результате чего потеря давления в ОНА возрастает на величину  $\Delta P_{\text{ISV(1)}}$ , а характеристика вентилятора изменяется с  $P_{1SV} = f(Q)$  на  $P_{2SV} = \Psi(Q)$ . Поскольку характеристика сети остаётся при этом неизменной, то величина  $\Delta P_{\text{SVD}}$  в момент  $t = t_0$ скомпенсированной лавления. оказывается  $He$ приращением развиваемым вентилятором. Этим объясняется появления фиктивной точки  $1^1$ , занимающей новой характеристике неустойчивое положение на машины  $P_{2SV} = \Psi(Q)$ . Неустойчивость положения рабочей точки  $1^1$  в момент времени  $t > t_0$  вызывает появление переходного режима работы установки, характеризующего замедлением воздушного потока в вентиляционной сети под воздействием инерционного давления  $P_{U_1}$ до тех пор  $(t = t_0)$ , пока точка 1<sup>1</sup> не займёт новое устойчивое положение 2, в котором потеря давления в сети  $P_{C(2)}$ , будет полностью компенсирована давлением  $P_{\text{av}}$ , развиваемым вентилятором. При этом, начиная с момента времени  $t = t_1$ , в системе вновь возникает установившийся режим, параметры которого определяются рабочей точкой 2, в которой:  $Q_2 < Q_1, P_{2SV} < P_{1SV}, P_{2SV} = P_{C(2)}$ .

Для математического описания поведения системы в переходном режиме в промежутке от  $t_0$  до  $t_1$ , воспользуемся основным уравнением механики, которое в случае замедления потока запишем в виде:

$$
-m\frac{dV}{dt} = P_{U1} \cdot \omega, \qquad (1)
$$

где  $m$  – масса воздуха в вентиляционной сети, кг:  $m = \rho_w L \omega$ ;  $\rho_w$  – плотность воздуха:  $\rho_w = 1.2 \frac{\kappa^2}{M^3}$ ; L – длина горных выработок, составляющих вентиляционную сеть шахты, м;  $\omega$  – площадь поперечного сечения выработки,  $m^2$ ;  $P_{\mu_1}$  – инерционное давление, порождающее силу, под действием которой происходит замедление воздушного потока, Па; V - средняя по сечению выработки скорость воздушного потока,  $\mathcal{M}_c$ ; t – текущее время, c.

Из графического построения (см. рис. 1) следует

$$
P_{U1} = \Delta P_{SV(1)} - \Delta P_C, \qquad (2)
$$

где  $\Delta P_{SV(1)}$  – уменьшение давления при мгновенном изменении характеристики вентилятора  $P_{1SV} = f(Q)$  за счёт изменения угла установки лопаток ОНА с  $\theta_1$  на  $\theta_2$ ,  $\Pi a$ :

$$
\Delta P_{\text{SV(1)}} = bQ_1^2 \,,\tag{3}
$$

где  $b$  – аэродинамическое сопротивление ОНА, определяющееся по формуле

$$
b = \xi \frac{\rho_w}{2\omega^2};\tag{4}
$$

Здесь  $\xi = f(Q)$  – коэффициент сопротивления ОНА. С учётом (4), уравнение (3) запишем в виде:

$$
\Delta P_{SV(1)} = \xi \frac{\rho_W Q_1^2}{2\omega^2},\tag{5}
$$

где  $Q_1$  - значение производительности вентилятора, соответствующее рабочей точки 1,  $\frac{m^3}{2}$ .

Разность потерь давления в сети при перемещении 1 в точку 2 определим по формуле

$$
\Delta P_C = P_{1C} - P_{2C} \tag{6}
$$

Как известно уравнение характеристики вентиляционной сети имеет вид

$$
P_c = RQ^2, \tag{7}
$$

где R - общее аэродинамическое сопротивления сети, зависящее от длины, формы где к соществении, а так же способа и вида крепления,  $\frac{\Pi a}{\mu_{c}^6}$ .

Уравнение (7) нелинейно относительно О. С целью линеаризации этого уравнения разложим функцию  $P_c = \varphi(Q)$  в окрестности точки 1 в ряд Тейлора:

$$
\varphi(Q) = RQ^2 = RQ_0^2 + 2RQ_0(Q - Q_0) + R(Q - Q_0)^2.
$$

Отбросив член второго порядка, находим:

$$
RQ^2 = RQ_0^2 + 2RQ_0(Q - Q_0)
$$

Раскрыв скобки и проведя группировку членов, получим:

$$
RQ^2 = 2RQ_0Q - RQ_0^2, \qquad (8)
$$

где  $Q_0$  – производительность вентилятора в точке разложения:  $Q_0 = Q_1 = Const$ ; Q - текущее значение подачи:  $Q = Q(t)$ ;  $R$  – сопротивление вентиляционной сети, может быть найдено графо-аналитическим путём из формулы:

$$
R = \frac{P_{SV(1)}}{Q_1^2} \tag{9}
$$

где  $P_{\text{sv}(1)}$  – давление вентилятора, соответствующее рабочей точке 1,  $\Pi a$ ;  $Q_1$  – производительность в той же точке,  $\frac{M^3}{2}$ .

С учётом (6) и (8) окончательно имеем

$$
\Delta P_C = RQ_1^2 - 2RQ_1Q + RQ_1^2 = 2RQ_1^2 - 2RQ_1Q \tag{10}
$$

После подстановки в уравнение (2) величин из уравнений (5) и (10) получим

$$
P_{U1} = \xi \frac{\rho_W Q_1^2}{2\omega^2} - 2RQ_1^2 + 2RQ_1Q \tag{11}
$$

Используя полученные выше соотношения, основное уравнение механики имеет вид:

$$
-\frac{\rho_w L \omega}{\omega} \cdot \frac{dQ}{dt} = \omega \left[ \xi \frac{\rho_w Q_1^2}{2\omega^2} - 2RQ_1^2 + 2RQ_1Q \right], \text{ with}
$$

$$
\frac{\rho_w L}{\omega} \cdot \frac{dQ}{dt} - 2RQ_1^2 + 2RQ_1Q = -\xi \frac{\rho_w Q_1^2}{2\omega^2}
$$
(12)

Разделив левую и правую части уравнения (12) на  $2RQ$ , после преобразований найдём дифференциальное уравнение динамики замедления потока в виде

$$
T\frac{dQ}{dt} + Q - Q_1 = -\xi \cdot K_n, \qquad (13)
$$

где  $T = \frac{\rho_w L}{2R \omega C}$  – постоянная времени, *c*;  $K_n = \frac{\rho_w Q_1}{4 R \omega^2}$  – передаточный коэффициент,  $M_{C}^3$ .

В уравнении (13) знак минус указывает на то, что с ростом  $\xi$  подача вентилятора уменьшается. Поэтому при выводе передаточной функции знак минус можно опустить.

$$
W_{(S)} = \frac{Q_{(S)}}{\xi_{(S)}} = \frac{K_n}{TS+1}
$$
 (14)

Аналогично можно получить уравнение, описывающее динамику процесса ускорения потока в сети при переводе вентиляторной установки с точки 2 в точку 1. За счёт изменения угла установки лопаток ОНА с  $\theta_2$  на  $\theta_1$ и соответствующие изменения аэродинамической характеристики вентилятора с  $P_{\text{av}} = \Psi(Q)$  $H\ddot{a}$  $P_{\text{rev}} = f(Q)$ .

результате получаем передаточную  $\mathbf{B}$ идентичную функцию  $(14)$ . отличающуюся величинами Т и  $K_n$  из-за разного уровня производительностей  $Q_1$  и  $Q_{2}$ .

Таким образом, вентиляторная установка, регулируемая осевым направляющим статером, в динамическом отношении представляет собой апериодическое звено первого порядка.